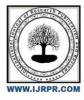

# **International Journal of Research Publication and Reviews**

Journal homepage: www.ijrpr.com ISSN 2582-7421

# **Examination Management System**

#### **Management Made Easy**

# Mahima Sharma<sup>1</sup>, Natiq Hyder<sup>2</sup>, Nisha Yadav<sup>3</sup>, Palle Pavan Kumar<sup>4</sup>, Podugu Sai Kiran<sup>5</sup>, Dr. Jayanthi Kamalasekaran<sup>6</sup>

<sup>1</sup>Computer Engineering (Data Science), Presidency University, Bangalore, India. <u>Mahimasharma9611971302@gmail.com</u>
<sup>2</sup>Computer Science and engineering, Presidency University, Bangalore, India. <u>syednatiqhydergem99@gmail.com</u>
<sup>3</sup>Electronics and Communications Engineering, Presidency University, Bangalore, India. <u>nishasinghkumaon12@gmail.com</u>
<sup>4</sup>Electronics and Communications Engineering, Presidency University, Bangalore, India <u>pallepavankumargoud@gmail.com</u>
<sup>5</sup>Electronics and Communications Engineering, Presidency University, Bangalore, India <u>saikiranpodugu9390@gmail.com</u>
<sup>6</sup>Assistant Professor, Presidency University, Bangalore, India jayanthi.k@presidencyuniversity.in

#### ABSTRACT:

The Exam Management System (EMS) is a comprehensive software solution designed to optimize the administration and management of exams within educational institutions. In today's rapidly evolving academic landscape, traditional paper-based examination systems are proving to be increasingly inefficient and prone to errors. The EMS offers a streamlined and technologically advanced approach to exam management, addressing the challenges faced by educators and students alike.

This abstract provides an overview of the EMS, highlighting its key features and benefits. The system encompasses a range of functionalities, including exam scheduling, question bank management, candidate registration, result processing, and comprehensive analytics. These features empower administrators and educators to handle exams more efficiently and provide a seamless experience to students.

The EMS ensures efficient exam scheduling by automating the process and allowing administrators to create and manage exam timetables with ease. It also offers a centralized question bank, enabling educators to store, categorize, and retrieve questions quickly, promoting diversity and fairness in assessments. Candidate registration is simplified through an online portal, reducing paperwork and allowing students to register for exams conveniently.

The system's result processing module automates the grading and calculation of scores, reducing manual errors and saving valuable time for educators. It also provides comprehensive analytics, generating reports on student performance, item analysis, and statistical insights, facilitating data-driven decision-making for educators and administrators.

The EMS promotes transparency and security by implementing robust authentication mechanisms and ensuring the confidentiality of exam-related data. It also supports a range of question formats, including multiple-choice, subjective, and practical assessments, accommodating diverse examination requirements.

By leveraging the power of technology, the EMS revolutionizes exam management, increasing efficiency, accuracy, and convenience for educational institutions. It eliminates cumbersome manual processes, reduces administrative burdens, and enhances the overall assessment experience for both educators and students.

Keywords: exam management system, educational institutions, exam scheduling, question bank management, candidate registration, result processing, analytics, efficiency, technology.

### I. INTRODUCTION

In today's educational landscape, effective management of examinations is vital for educational institutions to ensure fairness, accuracy, and efficiency in assessing student performance. An examination management system serves as a comprehensive solution, leveraging technology to streamline the entire examination process, from test creation to result generation. By automating and optimizing various administrative tasks, such a system enables educators to focus on delivering quality education.

Traditionally, managing examinations involved significant paperwork, manual grading, and logistical challenges. However, with the advent of digital platforms and online tools, educational institutions now have the opportunity to revolutionize their examination management practices. An examination management system provides a centralized and user-friendly platform for teachers and administrators.

Importantly, an examination management system ensures data security and privacy, safeguarding sensitive information and adhering to relevant regulations. It mitigates the risk of errors, biases, and malpractices in the assessment process, fostering a fair and reliable evaluation environment.

## **II. RELATED WORK**

#### A. ADMIN

Admin is top level entity having access to all the features and operations of the system. It can define different users having access to a limited set of functionalities to manage. The following are the set of functionalities that admin can perform.

i. Add and View Paper Report: As an admin, you have the privilege of adding and viewing paper reports with ease. Adding a paper report involves the straightforward process of entering the relevant information into the system. You can input details such as the report title and any additional notes. Once the report is added, it becomes accessible within the system, enabling you and other authorized individuals to view it. The viewing process grants you a comprehensive overview of the report's content, allowing you to analyze and extract relevant information as needed. As an admin, you possess the ability to effortlessly manage and navigate through the repository of paper reports, ensuring efficient organization and accessibility for yourself and others.

**ii.** Add and View Paper Allotment: As an admin, you hold the authority to add and view paper allotments, streamlining the process for efficient management. Adding a paper allotment involves entering the necessary details into the system, such as the paper title and any relevant notes. As an admin, you can easily access and view the paper allotments within the system, providing you with a comprehensive overview of the distribution. This enables you to monitor progress, ensure fair practice, and address any concerns or issues that may arise. With your administrative privileges, managing and overseeing paper allotments becomes a streamlined and efficient process.

iii. Add and View Students Report: As an admin, you possess the authority to add and view students' reports, facilitating the management and evaluation process. Adding a student's report involves inputting the relevant information, such as the student's name, ID, report title, submission date, and any additional details. This allows you to maintain a comprehensive record of each student's academic progress and achievements. Once the report is added, you can easily access and view it within the system. This enables you to evaluate the content, provide feedback, and track the overall performance of the students. As an admin, you play a crucial role in ensuring the smooth flow of information and assessment, as well as fostering a supportive learning environment. The ability to add and view students' reports empowers you to effectively monitor their progress and offer guidance as needed, ultimately contributing to their academic growth and success.

iv: Add and View Students Marks: As an admin, you have the responsibility of adding and viewing students' marks, which aids in the management and assessment of their academic performance. Adding students' marks involves recording their scores or grades for various assessments, tests, or assignments. This process allows you to maintain an organized and accurate record of their achievements. By inputting the relevant information, such as the student's name, ID, subject, and corresponding marks, you ensure that their academic progress is accurately reflected. Additionally, as an admin, you have the privilege of viewing the students' marks within the system. This grants you the ability to assess their performance, identify areas of improvement, and provide appropriate feedback. By having access to this information, you can make informed decisions and offer guidance to help students thrive academically. Overall, the ability to add and view students' marks allows you to effectively monitor and support their educational journey, fostering a positive and growth-oriented learning environment.

v: Add and View Subject Report: As an admin, you possess the capability to add and view subject reports, facilitating the management and analysis of academic subjects. Adding a subject report involves entering essential details into the system, such as the subject name, curriculum, course objectives, and any additional notes. This process allows for a comprehensive overview of the subject's content and requirements. Once the subject report is added, you can effortlessly access and view it within the system. This provides you with a holistic understanding of the subject's structure, learning outcomes, and assessment methods. As an admin, this information equips you to monitor the quality and relevance of subjects, ensuring they align with educational standards and institutional goals. By being able to view subject reports, you can evaluate the effectiveness of teaching methodologies, identify areas for improvement, and make informed decisions to enhance the overall educational experience for students. Your role as an admin in adding and viewing subject reports contributes to the continuous improvement and development of the curriculum.

#### B. TEACHER

Teachers are responsible for evaluating and grading the examination papers. They review the responses, mark them according to predefined criteria or rubrics, and provide feedback to students. This process requires teachers to be fair, consistent, and ensure that grading aligns with the established standards.

Teacher mode have two functionalities:

i: Add and view Paper Report: Teachers' involvement in adding and viewing paper reports supports their continuous professional development and enhances their ability to provide up-to-date and relevant educational experiences to their students. By utilizing these features, teachers can engage with scholarly work and enrich their own teaching practices, ultimately fostering a stimulating and dynamic learning environment.

ii: Add and View Students marks Report: As teachers, they are responsible for inputting students' marks into the system accurately. This includes recording scores or grades for various assessments, tests, assignments, and examinations. By adding these marks, teachers contribute to maintaining a comprehensive record of each student's achievements and performance.

Moreover, teachers have the privilege of viewing students' marks reports within the system. This allows them to analyze and evaluate the academic performance of their students. By accessing and reviewing these reports, teachers can gain valuable insights into individual strengths, areas for improvement, and overall progress. This information enables them to provide personalized feedback, identify learning gaps, and tailor their teaching strategies to better support each student's educational journey.

#### C. CHANGE PASSWORD

The change password option in an examination management system provides users, such as teachers or students, with the ability to update their login credentials for enhanced security and privacy. This feature allows users to modify their existing password and set a new one according to their preferences. By accessing the change password option, users can ensure that their account remains protected and only accessible to authorized individuals.

This functionality offers several advantages. First, it empowers users to maintain control over their account by periodically updating their password, reducing the risk of unauthorized access. It also encourages users to follow best practices for password security, such as using strong, unique passwords that are not easily guessable.

Furthermore, the change password option promotes confidentiality and privacy. Users can change their passwords if they suspect a breach or if they feel their current password has been compromised. This feature contributes to a secure examination management system, protecting sensitive information and maintaining the integrity of the platform.

Overall, the inclusion of a change password option in an examination management system prioritizes user security and privacy. By enabling users to update their passwords, it fosters a safe and trusted environment, ensuring that their personal and academic data remains confidential and secure.

## **III. PROPOSED METHOD**

Develop a user-friendly online platform specifically designed for examination management. The platform should have different modules to handle various tasks, such as exam creation, scheduling, student registration, grading, and result generation. Allow teachers to create exams using the platform. They should be able to input exam details such as subject, date, duration, and question format.

Once the grading is completed, allow the platform to generate individual result sheets for each student. These result sheets should provide a detailed breakdown of marks obtained in each section or question, along with overall grades or percentages. Include a reporting module that provides administrators and teachers with comprehensive insights into exam performance. Generate reports on class averages, subject-wise performance, and individual student progress. This information can help identify areas of improvement and inform future teaching strategies. Offer training and support resources to teachers, administrators, and students to ensure smooth adoption and usage of the examination management system. Provide documentation, tutorials, and a help desk to address any issues or queries that may arise.

#### Architecture Diagram

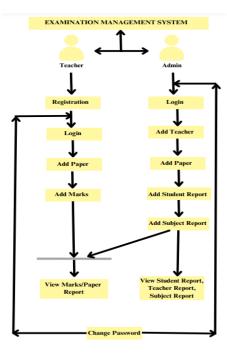

#### **IV. CONCLUSION**

In conclusion, an effective examination management system is crucial for educational institutions to streamline the examination process, ensure fairness, and provide valuable insights into student performance. By leveraging online platforms and technology, institutions can enhance efficiency, accuracy, and transparency throughout the entire examination lifecycle. Such a system empowers teachers by enabling them to design exams, schedule assessments, administer tests securely, and evaluate student responses. The platform facilitates grading, result generation, and reporting, offering comprehensive insights into student performance at both individual and group levels. It also allows for timely communication of results and personalized feedback to students and parents.

#### V. REFERENCES

[1] Z.Q. Yu and J.J. Wen, "Design and Development of Online Examination QuestionBank Management System Based on Hadoop Cloud Computing", Journal of EzhouUniversity., vol. 26, pp. 98-100, 2019.

[2] J.G. Zhao, "Research on Bank Software Project Development Management Basedon Scrum", Thesis of Master's Degree, 2019.

[3] J.J. Yu, "Design and Implementation of Subject-based Learning Website Basedon Scrum", International Conference on Electronic Information Technology and Computer Engineering, pp. 1-5, 2018.

[4]https://www.csharpcorner.com/UploadFile/3d39b4/partial-classes-in-C-Sharp-with-real-example/#:~:text=You%20need%20to%20use%20a,be%20in%20the%20same%20namespace.

[5] https://www.geeksforgeeks.org/partial-classes-in-c-sharp/

[6] https://ieeexplore.ieee.org/document/5529435

[7] https://www.irjmets.com/uploadedfiles/paper//issue\_6\_june\_2022/25570/final/fin\_irjmets1654711802.pdf

[8] https://utpedia.utp.edu.my/id/eprint/13518/1/12272\_dissa%20adoum%20baba.p